$<<$ Authorware  $5.2$   $>>$ 

 $<<$ Authorware  $5.2$   $1$   $>>$ 

, tushu007.com

- 13 ISBN 9787508407579
- 10 ISBN 7508407571

出版时间:2001-08

页数:282

字数:399000

extended by PDF and the PDF

http://www.tushu007.com

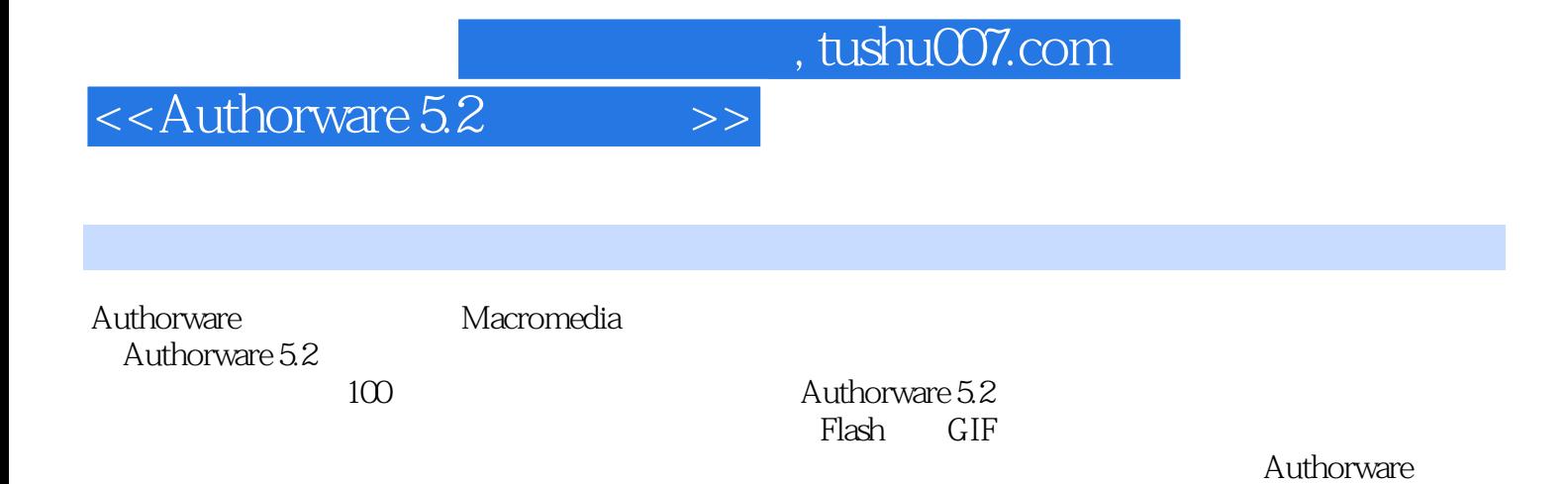

 $,$  tushu007.com

## $\leq$  < Authorware  $5.2$   $\qquad \Rightarrow$

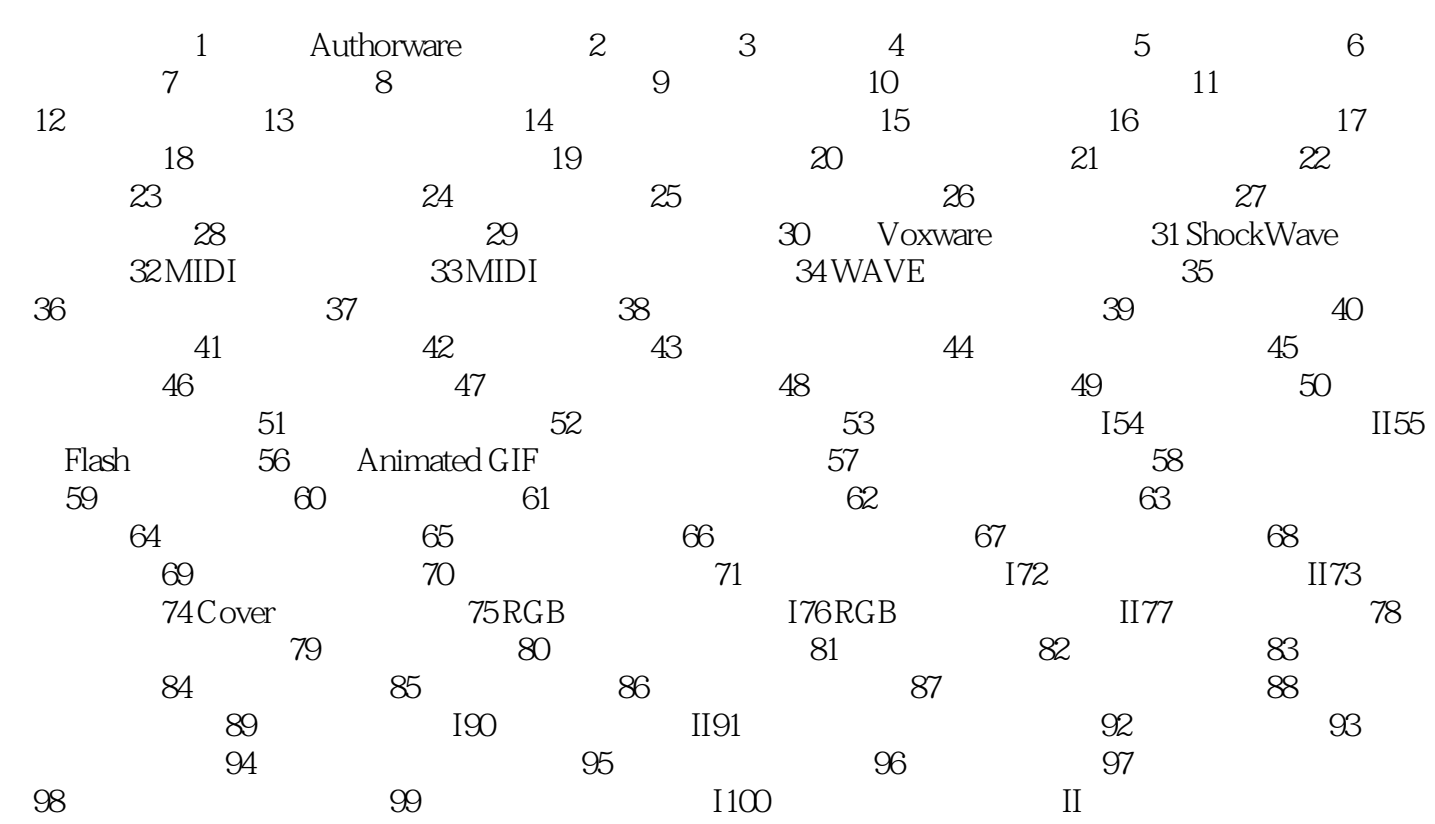

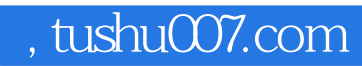

## $<<$ Authorware  $5.2$   $>>$

本站所提供下载的PDF图书仅提供预览和简介,请支持正版图书。

更多资源请访问:http://www.tushu007.com